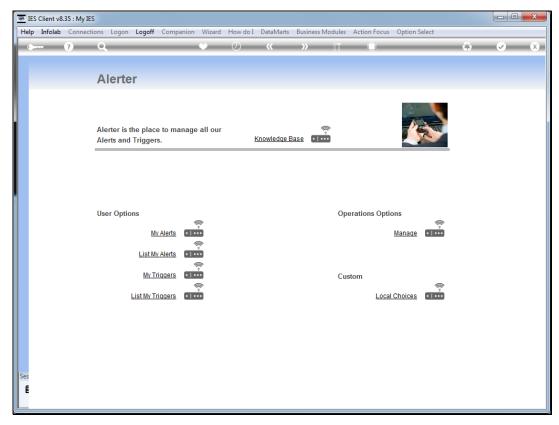

Slide 1 Slide notes: We will now do an example of how to set a trigger for PO approval request.

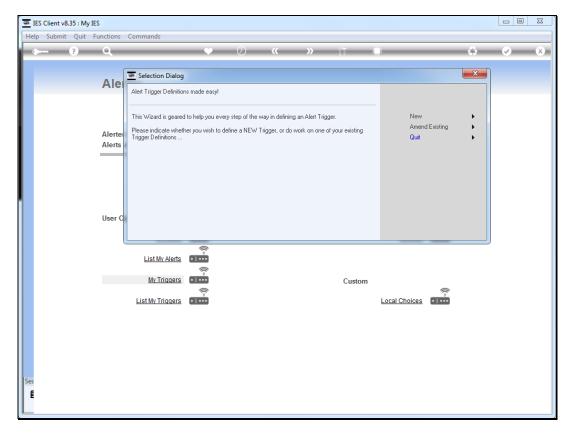

Slide 2 Slide notes:

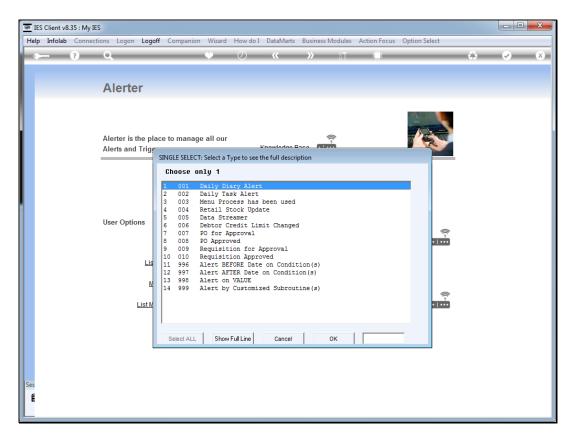

Slide 3 Slide notes:

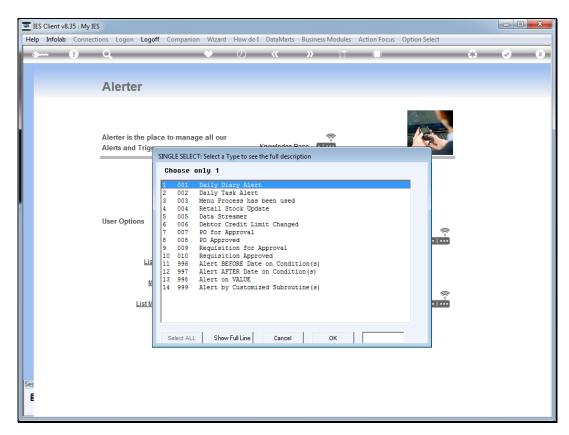

Slide 4 Slide notes:

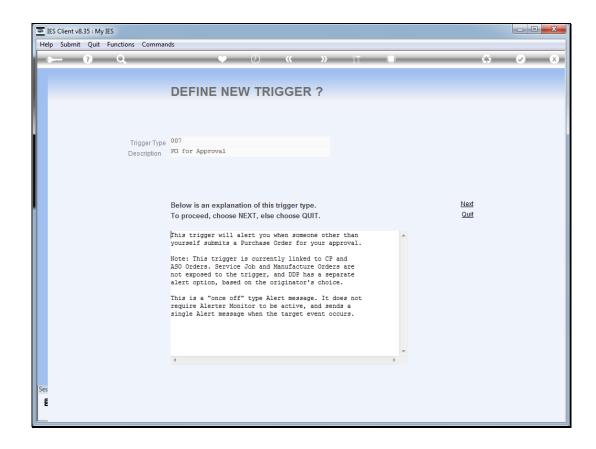

## Slide 5

Slide notes: With this trigger, we ask Alerter to advise us when anybody submits a new Purchase Order that has to be approved by myself.

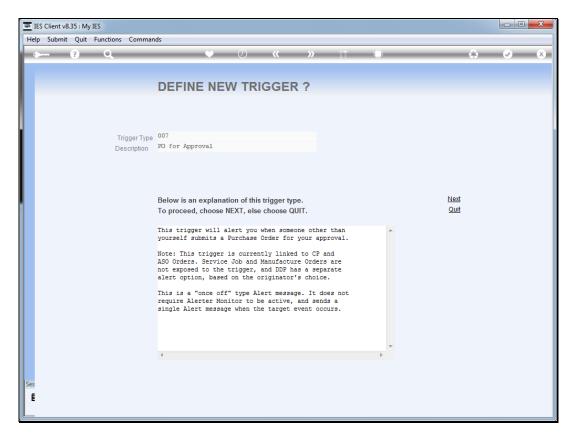

Slide 6 Slide notes:

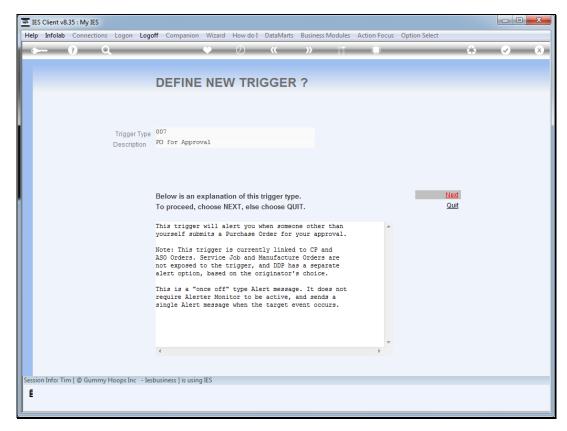

Slide 7 Slide notes:

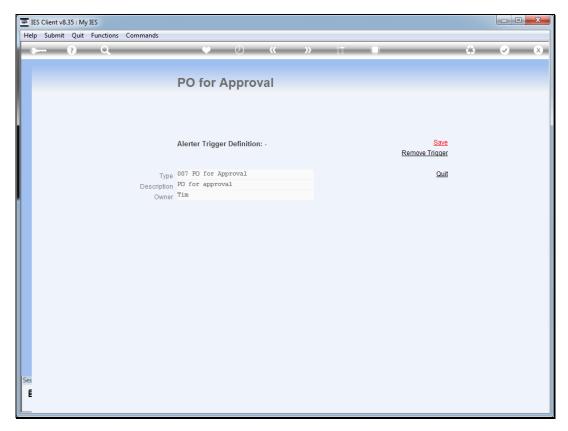

Slide 8 Slide notes:

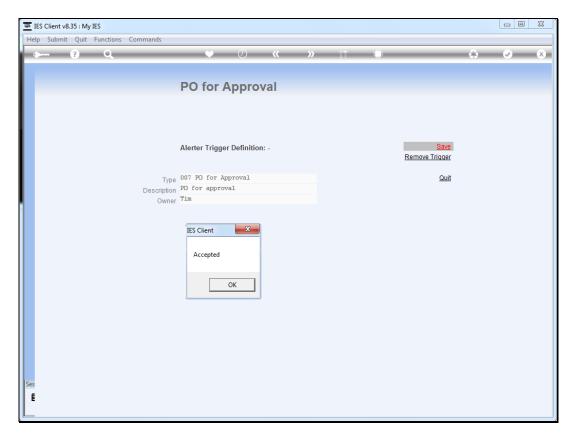

Slide 9 Slide notes:

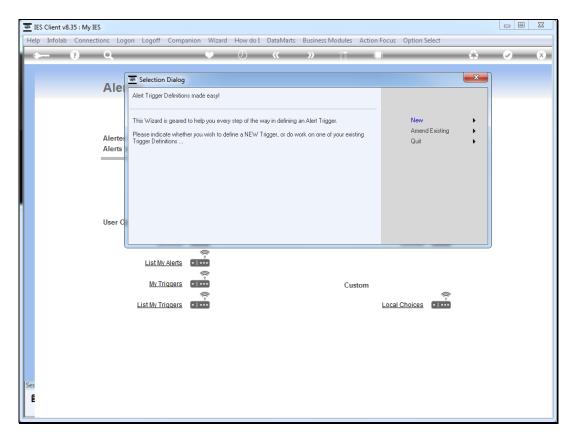

Slide 10 Slide notes:

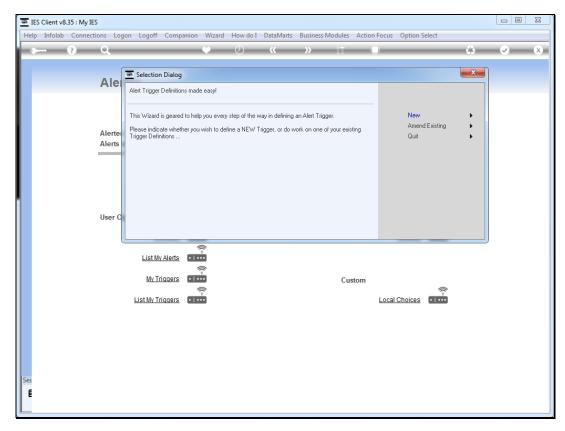

Slide 11 Slide notes: